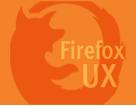

## **UX Guidelines:**

- 1. Maximum 5 actions in one context menu
- 2. Divide actions by objects (texts, images, or links)
- 3. For actions of the object,
  - 1) Frequently used actions come first
  - 2) Same verb should be placed next to each other

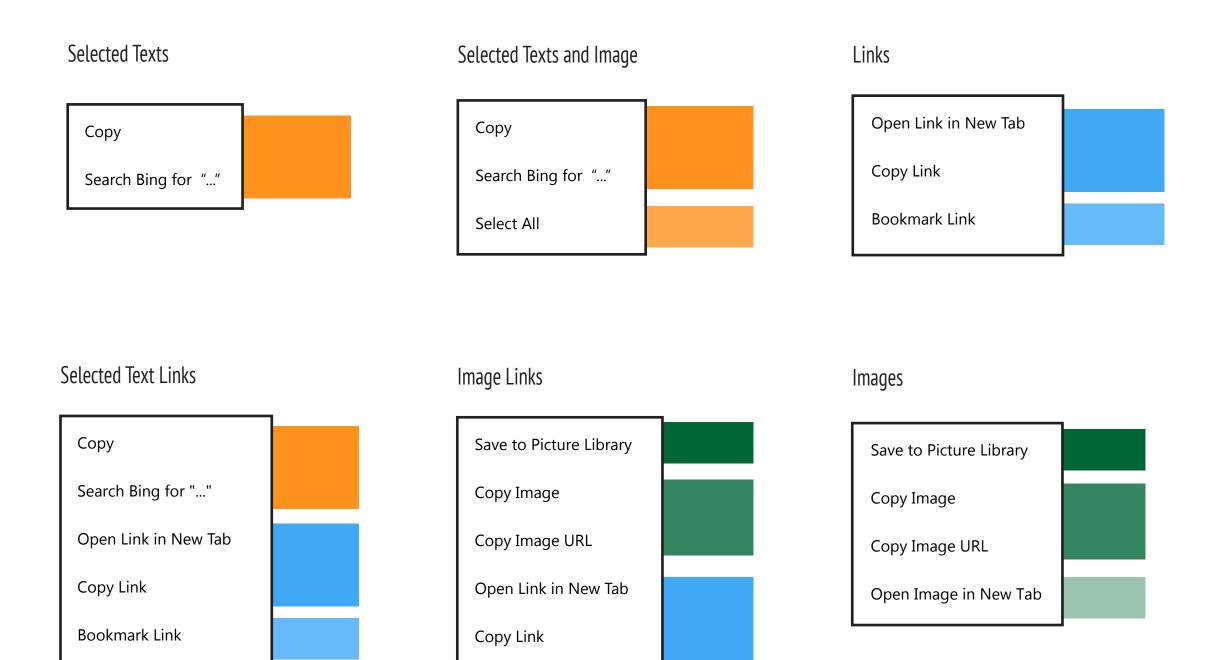

## Legend

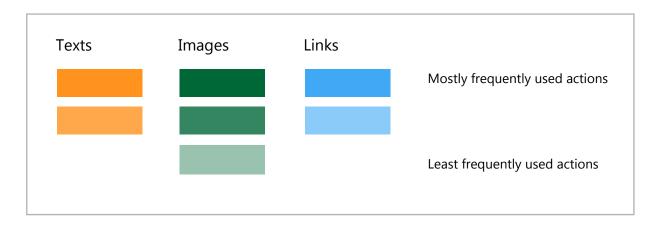

## A Testpilot study on FX 11 in 2011

Top 10 mostly used actions

| <ol> <li>Open Link in New Tab</li> <li>Paste</li> <li>Copy</li> <li>Save Image As</li> </ol> | 6. Back 7. Copy Image 8. View Image 9. Search Google for "" |
|----------------------------------------------------------------------------------------------|-------------------------------------------------------------|
| 1 /                                                                                          | 3                                                           |

## **5** least frequently used actions (no order)

Forward
Bookmark This Link
Email Image
Set As a Desktop Background
View Image Info